The book was found

## **Photoshop Elements 14 For Dummies**

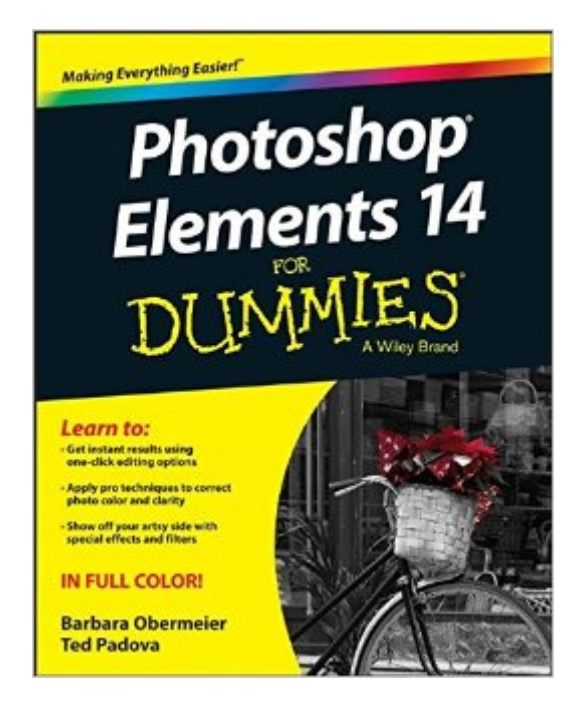

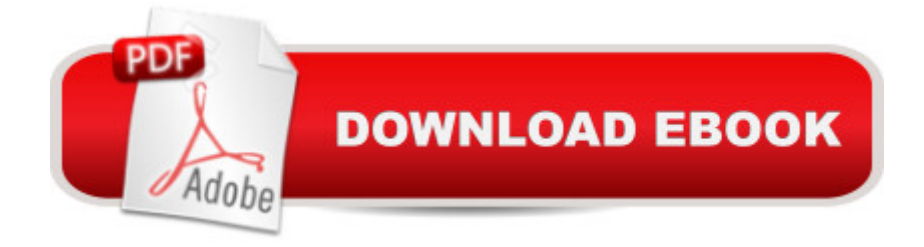

## **Synopsis**

The bestselling book on Photoshop Elementsâ "now in a new edition Getting great photos is easier than you thinkâ "it just takes some know-how and a tool like Adobe's Photoshop Elements. Photoshop Elements 14 For Dummies is a fun and easy-to-follow guide for photographers and photo enthusiasts who want to make their snapshots picture perfect. In no time, you'll tackle the basics of Photoshop Elements and find out how to execute hundreds of tasks, like using special effects and drawing tools, working with layers, improving your color and clarity, and so much more. Photoshop Elements is the #1 selling consumer photo editing software, and Adobe continues to add innovative features that allow professional and self-made digital photographers to do it all. Written by veteran authors Barb Obermeier and Ted Padova, this full-color guide shows you how to make the most of the latest version of the software in a fun and friendly way that makes learning feel like play. Even if you have no digital image editing experience at all, this hands-on guide shows you how to take your photos from 'meh' to 'wow'â "and have a blast along the way! Get instant results using one-click editing options Apply pro techniques to correct photo color and clarity Show off your artsy side with special effects and filters Find tips for improving edits and creative projects The power and simplicity of Photoshop Elements makes it easy to turn out photos worth bragging aboutâ "and this no-nonsense guide will get you there in a flash.

## **Book Information**

Series: For Dummies Paperback: 448 pages Publisher: For Dummies; 1 edition (October 5, 2015) Language: English ISBN-10: 1119131944 ISBN-13: 978-1119131946 Product Dimensions: 7.4 x 0.8 x 9.2 inches Shipping Weight: 1.6 pounds (View shipping rates and policies) Average Customer Review: 4.3 out of 5 stars $\hat{A}$   $\hat{A}$  See all reviews $\hat{A}$  (72 customer reviews) Best Sellers Rank: #7,109 in Books (See Top 100 in Books) #3 in  $\hat{A}$  Books > Computers & Technology > Digital Audio, Video & Photography > Adobe > Adobe Photoshop #3 in $\hat{A}$  Books > Computers & Technology > Business Technology > Software > Enterprise Applications #4  $in \hat{A}$  Books > Textbooks > Computer Science > Graphics & Visualization

## **Customer Reviews**

I have been using various versions of PSE for years and have several "How to" books so when I just upgraded to PSE 14 I bought this book. The first item I looked up today was how to use the Dodge & Burn tool. They do a section about this on pages 211 - 213 however they only tell you what the tool likes like in the tools panel versus showing us so...I tried to find it on YouTube, no go. So then...I took out my PSE 12 for dummies and looked it up and found it there. I'm a visual learner so I like the previous versions of these Dummies books better.My advice is to keep any old how to books you have from previous versions of this software so you have multiple places to go for info when needed.

These authors may know how to do, but they really don't know how to teach. Their explanations are sometimes word soup: what they are saying is often something that would make perfect sense to someone who already knew so didn't need to learn the thing, but to the lost soul trying to learn their descriptions are a maze. I bought this because I have had great luck with "For Dummies" books before, but these two authors really don't know how to convey an idea or a procedure well at all. They refer to a tool, but rather than simply showing an image of what the tool looks like, they describe it. Why? A picture is worth a thousand words.... Too seldom they take the trouble to show a before and after to illustrate what a tool or procedure is doing. This book is more frustrating than helpful.

I have used Dummies book forfore in the past for other photo programs that I needed help with. I have just recently upgraded to Elements 14 and to my dismay it is much different than my old Elements 10 and I am having a heck of a time working with layers now.. and finding the tools. Layers is the base to most of my editing, so most of my edits have come to a standstill until I can figure out the changes made.I tried looking on youtube for answers but could not find what I wanted to know..so it made it easier to just go ahead and order a dummies book.What I like about he book is it talks to you in a language you can understand and does not make assumptions that you should just know what they are talking about. It's a great reference book and now that I have it, I see all kinds of things that I should learn about Elements 10.This book was made for people like me.. that know a little but not a lot!

A decent introduction to the features of Elements 14, but not a lot of detail. It flies over most features with barely a paragraph or two and most without example pictures. The sample pictures that are there aren't all a lot of help. Some are just after (or before? With some that's not clear). Maybe it's

it's due to the reproduction method and/or their small size, or maybe production errors put the same picture in twice. If you're looking for an overview/introduction, this book will serve you fine.

A good book, but not as detailed as I'd like. I wanted to know how to remove redundant icons in Launchpad, but that topic is not discussed. For most users this volume will suffice, but if more detailed information is needed, it may not be found here. To date I STILL don't know how to remove redundant Launchpad icons.

Provides a decent list of what PE can do but is not very detailed on how to do those things. Between this book and PE Book for Digital Photographers I can figure out most (but not all) of what I bought the software for.

A large volume that will take some to to digest. My old Mac would only support v2 so my learning curve is very steep. That said, I'm already creating better photos and enjoying v14 and my brand new Mac.

I guess I need "Photoshop Elements 14 for Absolute Morons!" because I still CAN'T get the hang of this program. I sat and read the book to become acquainted with the process and procedures and was lost by the second paragraph. I went to a Photoshop demonstration for (must be) Photoshop 1 and was amazed by the young woman who did the demonstration. For me, the book is just not basic enough and simnplified as to say, "Start..press this and you should see that, then do this, etc.," I'm really not as stupid as this program makes me feel but I can just NOT get this to work. I had an 82 year old friend who came over and showed me a few things and I still couldn't manage to do anything I wanted to do. So I guess that makes me a Photoshop moron, a label I wear with pride! Download to continue reading...

Photoshop: Learn Photoshop In A DAY! - The Ultimate Crash Course to Learning the Basics of [Photoshop In No Time \(Pho](http://ebookslight.com/en-us/read-book/WWbva/photoshop-elements-14-for-dummies.pdf?r=SFfE%2FfLbWfZMfS7Vc2BNmVBs8Gj0tQU9OuydYR%2BQcr1ur5P8%2BZ4gJXls5rfD4TFl)toshop, Photoshop course, Photoshop books, Photoshop Development) PHOTOSHOP: Master The Basics of Photoshop 2 - 9 Secret Techniques to Take Your Photoshop Skills to The Next Level (Photoshop, Photoshop CC, Photoshop CS6, Photography, Digital Photography) Photoshop Box Set: Stupid. Simple. Photoshop - A Noobie's Guide Photoshop & Photoshop - 5 Essential Photoshop Tricks to Perfect Your Photography Photoshop: COLORIZING the Professional Way - Colorize or Color Restoration in Adobe Photoshop cc of your Old, Black and

Photo Restoration in Detail with Adobe Photoshop cc (Photo Recovery, Repairing Old Photos, black and white photos, photoshop cc, photoshop cc 2015) Photoshop for Photographers (Box Set 2 in 1): The Complete Beginners Guide To Mastering Photoshop In 24 Hours Or Less! (Photoshop Course, Adobe Photoshop, Digital Photography, Graphic Design) Photoshop: Photography for Beginners & Photoshop Box Set: Master The Art of Photography and Photoshop in 24h or Less!!! (Photography, Digital Photography, ... Digital, Portrait, Landscape, Photoshop) Photoshop: COLORIZING the Professional Way - Colorize or Color Restoration in Adobe Photoshop cc of your Old, Black and White photos (Family or Famous ... cc, adobe photoshop cc 2015) (Volume 1) Photography: The Photoshop Guide to Photography - How to Master Your Photoshop Skills And Create Stunning Images Easy (Photography Photoshop Handbook Series) PHOTOSHOP: Absolute Beginners Guide To Mastering Photoshop And Creating World Class Photos (Step by Step Pictures, Adobe Photoshop, Digital Photography, Graphic Design) Photoshop: The Photoshop Handbook: Simple Ways to Create Visually Stunning and Breathtaking Photos (Photography, Digital Photography, Creativity, Photoshop) The Adobe Photoshop Lightroom: 17 Tips You Should Know to Get Started Using Photoshop Lightroom (For Digital Photographers) (Graphic Design, Adobe Photoshop, Digital Photography, Lightroom) Photography for Beginners & Photoshop Lightroom Box Set: Master Photography & Photoshop Lightroom Tips in 24 Hours or Less! (Photography Tips - Wedding ... - Adobe Photoshop - Digital Photography) Photography & Photoshop Box Set: Includes Photography for Beginners, Stupid. Simple. Photoshop, Photoshop, Portrait Photography & Photography Business Adobe Photoshop Elements 3.0 and Premiere Elements Classroom in a Book Collection Photoshop Elements 14 For Dummies Photoshop - Master the Basics 2: 9 Techniques to Take Your Photoshop Skills to the Next Level Photoshop CS2 RAW: Using Adobe Camera Raw, Bridge, and Photoshop to Get the Most out of Your Digital Camera Photoshop for Photographers: Complete Photoshop training for Photographers Photoshop: 5 Essential Photoshop Tricks to Perfect Your Photography in 24 Hours or Less!

<u>Dmca</u>